# sub decode

SOSII CGI SUB REAL SUB SUB decode [sub decode](http://www.salion2.halfmoon.jp/soswiki/wiki.cgi?page=sub+decode) URL **HTML**  # Sub Decode # sub decode { �if (\$ENV{'REQUEST\_METHOD'} eq "POST") { POST GET  $$post = 1;$ POST  $\text{Spost}$  1

read(STDIN, \$buffer, \$ENV{'CONTENT\_LENGTH});

\$buffer

### STDIN CONTENT\_LENGTH

 $\Phi$ airs = split(/&/, \$buffer);

 $\mathcal S$ buffer split  $\&$  epairs  $\mathcal Q$ 

 $\text{Ver.1.10} \qquad \text{Spost}$ 

#### id=0000&ps=PASS&nm=NAME

 $@pairs = (id=0000, ps=PASS,nm=NAME);$ 

�} else { @pairs = split(/&/, \$ENV{'QUERY\_STRING'}); }

GET QUERY\_STRING @pairs

QUERY\_STRING

```
 �foreach $pair (@pairs) {
foreach 構文によるループ構文で @pairs 配列を展開します。
$pair @pairs
       @pairs
       (\text{Shame}, \text{ Sval ue}) = \text{split}(\angle = \angle, \text{ Spai r});\deltapair split =$name $value
       $pair id=0000\text{Same} = \text{id};\text{value} = 0000;
       \text{Wall ue} = \text{tr}/\text{+}/ /tr/// \frac{1}{2}+URL + CGI
       \text{Wall} \text{ue} = \frac{\frac{1}{3}}{\frac{1}{2}} \left[ \frac{a-f}{A-FO} \frac{g}{A-FO} \frac{g}{A} \right] / \text{pack}(\text{C}^r, \text{hex}(1)) / \text{eg};s///
```
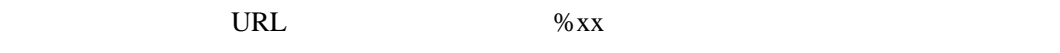

pack galaxies are pack to be a pack  $\mathbb{R}$ 

- $[ a-fA-F0-9][ a-fA-F0-9]$
- $e$ 
	- $pack("C", hex($1))$

 $g \sim$  $\%$  xx

```
 ��&jcode'convert(*value,'sjis');
```
\$value Shift-JIS

 $\&$  jcode'convert(\*  $,$ " $)$ ;

jcode.pl

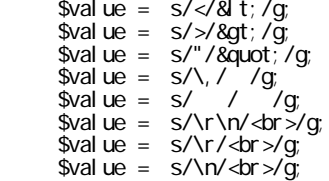

\$value

HTML 9  $\overline{\phantom{a}}$ 

 $$Fm$$ \$name} = \$value;

# \$Fm{'hoge'}

\$Fm{'id'};

 $\%$  Fm

id=0000 <input type=hidden name=id value=0000>

 $$Fm{'id'} = 0000;$ 

 $\%$  Fm id  $0000$ 

この部分が SOSII の汎用性の高さを物語っていると、勝手に思っています。

 $\Box$ }

<i nput type=hidden name=nm value=  $\qquad$  >  $\leq$  nput type=hidden name=ps value=  $\qquad$  >

## $&ps=$

%CF%82%B7

Sbuffer

\$buffer = 'nm=%82%C8%82%DC%82%A6&ps=%82%CF%82%B7';

\$buffer @pairs

@pairs = (nm=%82%C8%82%DC%82%A6,ps=%82%CF%82%B7);

@pairs

\$pair \$value \$value \$value \$value \$value \$value \

 \$name = 'nm'; \$value = '%82%C8%82%DC%82%A6';

#### \$value

\$value =‾ s/%([a-fA-F0-9][a-fA-F0-9])/pack("C", hex(\$1))/eg;

 $g<sub>z</sub>$ 

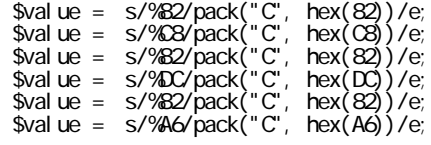

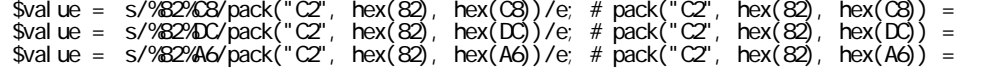

 $e$ 

 $\text{Wall ue} = ' \qquad ';$ 

ここまでで(URL エンコードに対する)URL デコードが終了します。

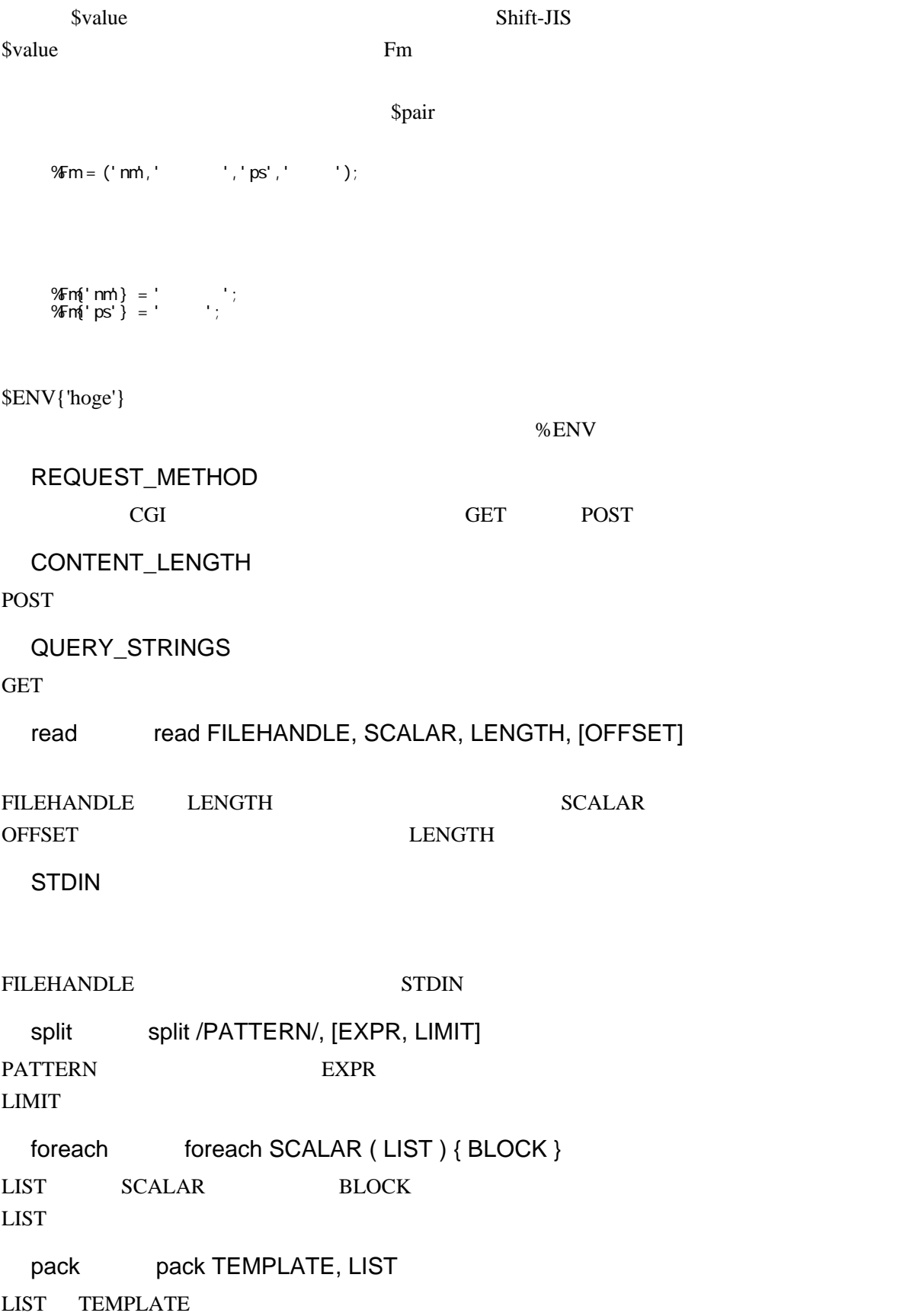

hex hex EXPR

EXPR  $16$   $10$ 

tr/// tr/SEARCH/REPLACE/cds  $\begin{array}{lll} \text{SEARCH} & \text{REPLACE} \end{array}$ 

 \$str = 'ABACBC';  $\frac{1}{2}$   $\frac{1}{2}$  tr/ABC/DEF/; tr A D B E C F print \$str;

tr///  $\frac{1}{\pi}$ 

# DEDFEF

SEARCH REPLACE s/// s/PATTERN/REPLACE/egimosx PATTERN PATTERN REPLACE

 $s/$ //

ー

SEARCH REPLACE

 $47$  03  $\frac{\text{sub decode}}{)}$ 

- Uchimata (2007 01 15 03